# **Simple Timer Crack Product Key**

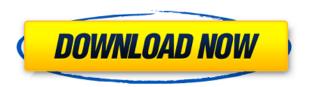

## Simple Timer Crack Free Download For Windows (2022)

Simple Timer allows you to create a simple timer and customize the number of alerts and the amount of time. A straightforward interface makes it easy to configure the alarm and pause and continue counting the timer. You can also choose how to send the alarm (alarm, silence, etc.) and customize the number of applications that can run simultaneously. Simple Timer is simple to use, has a lightweight user interface and allows you to configure a number of alerts. How to Download Simple Timer: 1. Download Simple Timer Installer 2. Install Simple Timer 3. Done Video: Download here: Simple Timer is Freeware and i found it.i would suggest this to everyone because its good. One thing is make the notification alert a little louder. Pls rate and comment more. Share your opinion and feedback. Now all you have to do is turn your goal into a reality. Have you ever found yourself in a situation where you keep putting off doing something and all of a sudden you've blown past your deadline? There's no excuse for letting that happen. Let's face it, you don't want to live like a slacker, do you? A fantastic way to ensure that you get the work done on time is with the help of Simple Timer. Whether you're doing a school assignment or a presentation for your boss, Simple Timer can help you track the time you spend on each task. And the best part is that it's absolutely free. All you need is a copy of the.NET Framework, a program for counting minutes (we recommend iTimer), and a USB drive containing your Simple Timer installation file. Once you start the app, you can use the clock icon to specify the length of time you want to track. Simple Timer will then count that amount of time and create an alert for you if you run out of time. Because it's a lot easier to start work without being reminded of the timer, it's important to create a new task when you start your work. If you don't want to be bothered with creating a task just to have your deadline moved, you can specify which task should be updated if the deadline is reached. This is done by selecting the relevant box on the main screen and hitting the Save button. If your tasks can

### Simple Timer (Updated 2022)

This simple and easy to use Macro recorder can be used for recording keystrokes and mouse actions on a desktop computer. It automatically captures the hotkeys that are pressed on your keyboard. It allows you to record not only the hotkeys but also mouse movements, and you can use the recorded hotkey as a simple macro for running your favorite application. You can easily record the keystrokes and mouse actions for any application you want. KeyMacro can record the keystrokes and mouse actions on your desktop with a single click. It works in offline mode. It will not record anything on the Internet. You can pause and resume recording with a single click. It can record the mouse clicks on the mousepad (graphical touch mouse). Download this free small utility to record your actions online. You can use the recorded hotkeys as a simple macro for running your favorite application. All your hotkeys that are saved in the KeyMacro library can be re-recorded by simply calling KeyMacro from the command line or using a shell script. KeyMacro can record the hotkey without any delay. KeyMacro can also be used as a keystroke trainer. It records the keystrokes and mouse actions for applications and windows. It has powerful editing functions that allow you to edit the recorded actions. You can edit any action and then re-record the action with a single click. KeyMacro saves the edited actions in a text file and a keystroke library file. KeyMacro allows you to search the recorded actions for any keystroke. KeyMacro has a built-in schedule to automatically record your actions according to a set schedule. KeyMacro is a free keystroke recorder that you can use for recording and then re-recording your actions to help you with your computer training. It records the actions you do on your desktop. Record your hotkeys. Record mouse actions and mouse clicks. The actions and actions are recorded in the keystroke library files. You can re-record the actions as you wish. Stop and start recording with a single click. Edit the recorded actions by changing them to new actions. You can record any type of action you want. KeyMacro is a freeware software that comes in three editions: Standard Edition, Professional Edition, and Enterprise Edition. Standard Edition is a free edition and includes the most basic features. Professional Edition adds new features such as multiple hotkeys, multiple hotkey actions, automatic recording, setting start 2edc1e01e8

#### **Simple Timer Torrent (Activation Code)**

A utility that allows you to easily set target time and configure alert. Target time can be specified in minutes and seconds, or in DateTime format. Once you set the target time, you can start the timer and get the alert if the time is near. You can also set the alert sound, and you can make it play every minute, as well as play all times in a target time interval. You can even set the timeout for the timer. When the target time is reached, the timer stops counting and the alert sound will be played. Once the sound is over, the timer will start over. Target time can be specified in the day, or in time interval, such as "hour:10:00 - hour:11:00". A separate application instance can be configured so that the timer can be configured to be running all the time. If you're bored with the default installation of Windows 7, you can change the look of your desktop with a few simple steps. The first step is to disable the start screen, and disable the All Programs menu. If you know how to do these steps, the next step is quite easy - you can easily switch to Windows 7's Classic look. The feature is included in the Windows 7 operating system, so this tutorial is assuming you're already running Windows 7. Disable the Start Screen If you don't want the Start Screen, you can follow the simple instructions below. You can simply right-click on the Taskbar, and select Properties. This will open the Windows 7 dialog, as shown in Figure 1. You're going to have to navigate to the Screen Saver tab. This is simply because your Start Screen is currently showing up on your desktop. Figure 1. Right-Click on the Taskbar to get to the Screen Saver Properties dialog. You can select the option that disables the Start Screen. Once you've done this, it'll be disabled, and you can simply get rid of the Start Screen by clicking on the X button. This will remove it from your desktop. Disable the All Programs Menu You can remove the All Programs menu, too. To do this, open a Command Prompt as administrator. To do so, right-click on an empty space on your desktop, select Open Command Window Here, and enter Command Prompt. You can then simply type the following command, and press ENTER on your keyboard:

 $\underline{https://techplanet.today/post/eknathpatilmpscbookspdffreenew-downloadinmarathioven}$ 

https://techplanet.today/post/hd-online-player-id-works-65-serial-number

https://joyme.io/feicolmguema

 $\frac{https://techplanet.today/post/information-theory-and-reliable-communication-gallager-pdf-free-download-new}{oad-new}$ 

https://techplanet.today/post/autodesk-maya-2017-windows-devious-serial-key-full-keygen

https://techplanet.today/post/bengali-movie-unishe-april-1994-rituparno-ghosh

https://techplanet.today/post/corel-videostudio-pro-x6-keygen-x-force-hot

https://techplanet.today/post/idm-635-build-10-incl-patch-32bit-64bit-keygen-link

https://techplanet.today/post/vmware-server-106-with-crack-verified-serial-key-keygen

https://joyme.io/figuconsre

https://techplanet.today/post/pthc-forum-mega-collection-160-new-32-portable

https://joyme.io/constyxspecwa

https://tealfeed.com/eltima-serial-port-monitor-serial-number-5gv2x

https://techplanet.today/post/crack-adobe-photoshop-cc-2015-20150529r88-32-64bit-crack-exclusive

#### What's New In Simple Timer?

Simple Timer is a utility program which is designed to help you measure time intervals. The program is very simple and easy to use, requiring no knowledge of computer programming to get the job done. Introduction The Creator of Simple Timer, Adrián Villarajos, is a master craftsman with an arts degree from the Universidad del Salvador, in Buenos Aires. Clone Simple Timer to other PCs Simple Timer can be used as a Windows service, which means that when the computer starts, it can be automatically started and, if it detects a timer running on another computer, it can be synchronized to that computer and its time keeping task will be automated. On other PCs, you can start the Simple Timer service and configure it to start when your PC boots and to automatically synchronize with another PC. Simple Timer has 2 main functions: Alarm. Count time. Simple Timer - Overview Simple Timer works with the Windows NT family operating systems and is available for Windows 2000, Windows XP, and Windows Server 2003 and Windows Vista. The program is free, but in order to make sure that the Simple Timer service is properly configured on your PC, it is available in two editions: Lite and Pro. A Free Download Of Simple Timer Simple Timer Lite is the basic version of the program and includes the alarm, count, and synchronization functions. Simple Timer Pro includes the features of the Lite Edition and the following enhancements: Installation Wizard Support for displaying alarms Reset Synchronization Simple Timer Alarm Simple Timer has the capability to set a sound alarm, which allows you to play a sound to indicate a certain time. The program supports a variety of sounds, including short beeps, long beeps, and alarm music. Simple Timer Count Simple Timer counts seconds, minutes, hours, days, and months. You can use the program to count for as little as one minute to as long as a year. For example, it can count up to one year in a year or two months in two months. The program will count down in a reverse way, and it can count to 60 minutes. Simple Timer Synchronization The program can synchronize the countdown with another PC that has the Simple Timer service running. The synchronization feature allows you to count time on both computers and have them show the same time. The synchronization feature can be turned on or off. Figure 1. Simple Timer Synchronization screen This screen shows all the computers running the Simple Timer service. On the left side of the screen, you can select which computers to synchronize. You can set the computer to synchronize with itself, or you can select a specific computer on the network to

### **System Requirements:**

Celeron 600 MHz 500 MHz 256 MB RAM 130 MB HDD Space 10.5" Display DVD Drive PCMCIA (PIIX3) Socket PCMCIA (PIIX3) slot PCMCIA (PIIX4) slot The PIIX3 uses standard PCMCIA cards and slots, and the PIIX4, in turn, also uses a standard PCMCIA slot. The PIIX3 can use any PC

#### Related links:

 $\underline{https://stellarismods.com/wp-content/uploads/2022/12/MarshallSoft-AES-Library-for-Visual-FoxPro.pdf}$ 

https://oneirosvr.com/wp-content/uploads/2022/12/dargoo.pdf

http://www.kidlink.net/index.php/2022/12/12/antispamsniper-for-outlook-crack-free-download-latest/

http://357wod.com/wp-content/uploads/2022/12/samvict.pdf

https://mondetectiveimmobilier.com/2022/12/12/ppt-conversion-tool-incl-product-key-april-2022/

https://yahwehtravels.com/nfs-balls03-incl-product-key-2022-new/

https://tribetotable.com/wp-content/uploads/2022/12/lavatt.pdf

https://realtowers.com/2022/12/12/javauploader-crack-activation-free-for-windows/

http://abshirin.ir/wp-content/uploads/VicuaUploader-Crack-Download-For-PC.pdf

https://bilgehanem.com/index.php/2022/12/12/salesbuilder-crack-license-keygen-3264bit/